## HOW VISION BENEFITS OF AMERICA WORKS

## BENEFIT FORMS PROCESS

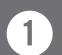

VBA brochure informs employee of plan benefits.

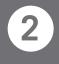

*Employee may request vision care either by calling 1-800-432-4966 or by visiting visionbenefits.com* 

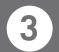

VBA verifies eligibility and mails benefit form and current doctors' list to employee.

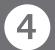

*Employee chooses anyone from VBA doctors' list and makes appointment.* 

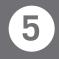

Employee presents benefit form at time of first visit and is examined by doctor (no paperwork for employee).

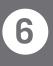

Doctor orders prescription from VBA approved lab, verifies accuracy and dispenses Rx to employee.

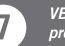

VBA pays doctor for all covered professional services.

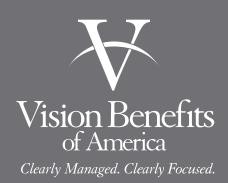

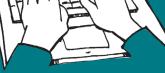

K

Vision Benefits of America

VBA brochure informs employee of plan benefits.

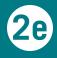

*Employee may visit visionbenefits.com to search for a doctor (bold print) who does e-claims (no benefit form needed).* 

**ELECTRONIC** 

PROCESS

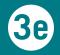

Simply make appointment with one of those doctors, saying that you are a VBA covered employee, and that you want to use the e-claim system.

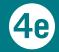

The doctor verifies eligibility and provides vision examination.

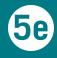

Doctor orders prescription from VBA approved lab, verifies accuracy and dispenses Rx to employee.

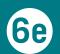

VBA pays doctor for all covered professional services.